## **SIMATIC S7-1500 6ES7505 CRA00 CABO BS 60W 24/48/60V DC**

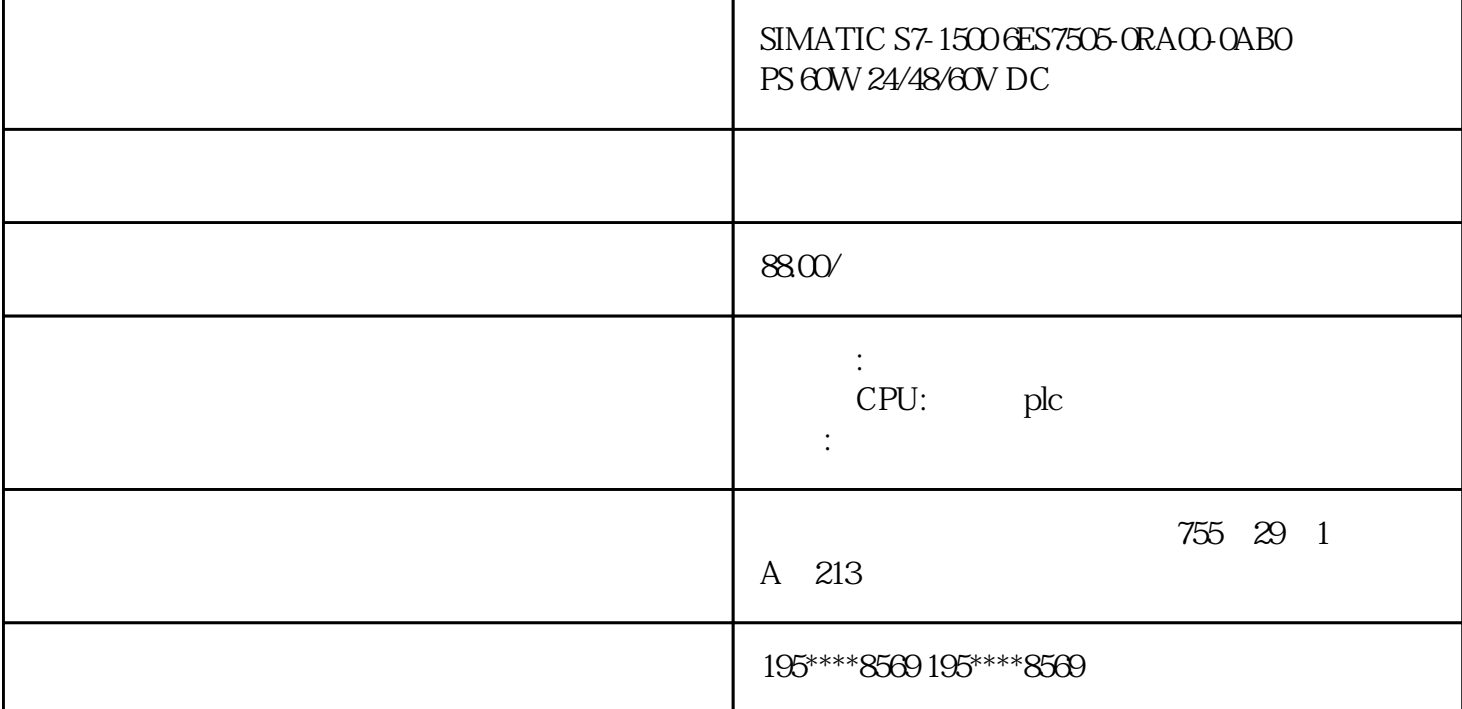

## 6ES7505-0RA00-0AB0

 $SIMATIC S7-1500$   $PS 60W 24/48/60V$  DC  $S7-1500$ 

0" box-sizing: border-box;padding: 0.5rem 0.2rem;display: block"> 0" https://mall.industry.siemens.com/mall/c ollaterals/files/150/jpg/P\_ST70\_XX\_08165t.jpg"/>9MC0110-1EG00-0AA3Brownfield Connectivity - SIMATIC IPC627E(Box PC), Brownfield Connectivity Brownfield Analytics 3 **BFC** 3x Brownfield Analytics – Operations Dashboard, 3 Brownfield Analytics – Condition Dashboard

 $\Theta$ 

 $($   $)$  6ES7505-0RA00-0AB0 SIMATIC S7-1500 PS 60W 24/48/60V  $DC$ , S7-1500 setels and  $SC$  $(PLM)PM300$  /  $IW /$  $215$  AL : N /  $ECCN : \mathcal{N} \rightarrow \mathcal{N} \rightarrow$  $810$  CM  $1$ 1 EAN4025515080152UPC887621139636 85044095LKZ\_FDB/ CatalogIDST73 4500 R132 Compliance with the substance restrictions according to RoHS  $\text{directiveRoHS}$  :  $2013.02.27$  A:

-REACH Art. 33 Lead CAS 7439-92-1 > 0, 1 % (w / w)Lead monoxide (lead ... CAS-No. 1317-36-8 > 0, 1 % (w / w)Silicic acid, lead s... CAS-No. 11120-22-2 > 0, 1 % (w/w)  $4.4'$ -isopropylidened... CAS-No.  $80.05$  7 > 0, 1 % (w/w) eClass1227-24-22-09eClass627-24-22-09eClass7.127-24-22-09eClass827-24-22-09eClass927-24-22-09eClass9.127-24-22-09ETIM7E C000599ETIM8EC000599IDEA43575UNSPSC1532-15-17-06CPU 1518HF-4PN

 $CPU$ 

SIL 3 (IEC 61508) PLe (ISO 13849)

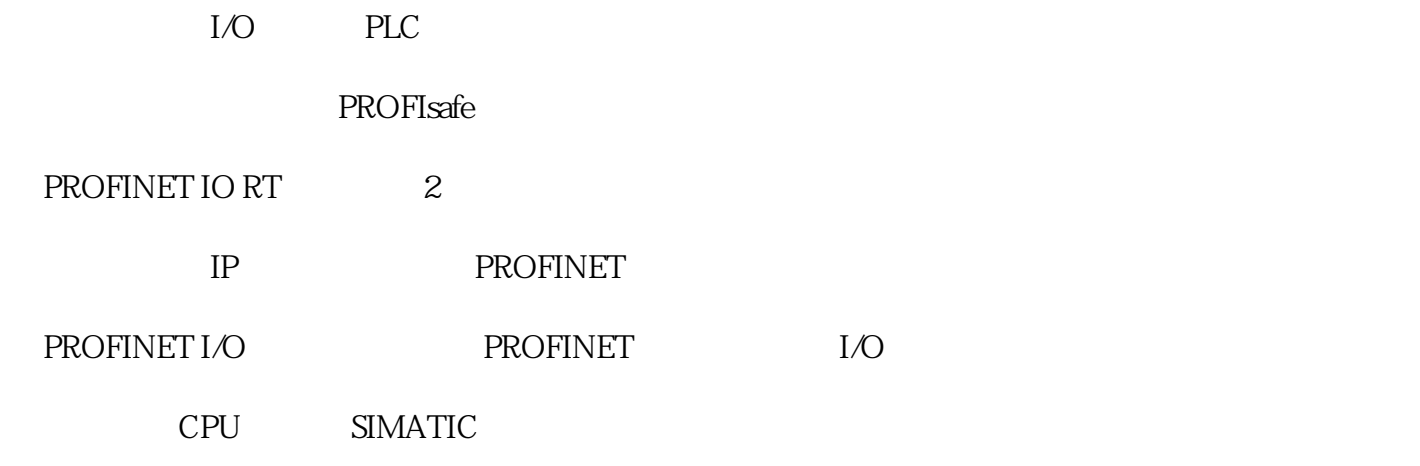

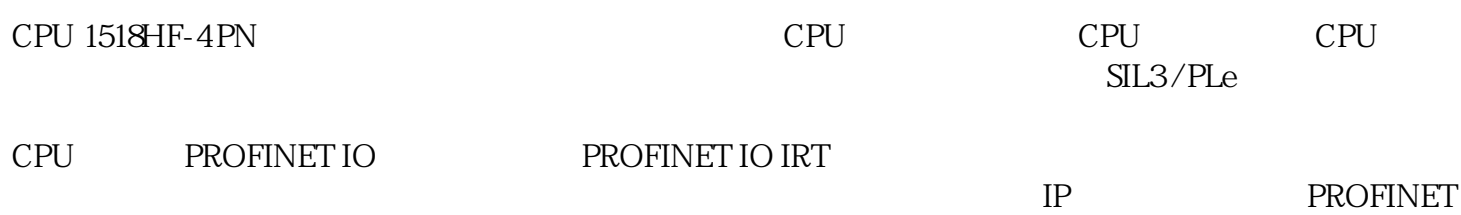

CPU 1518HF-4PN

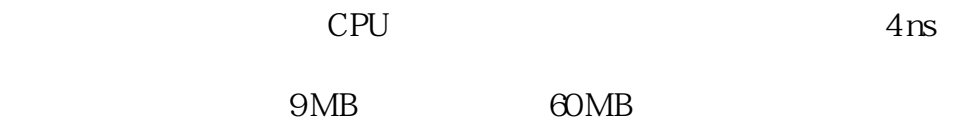

**SIMATIC** 

 $IP$ 

CPU

 $\overline{a}$ 

PROFINET IO RT PROFINET IO PROFIsafe

 $CPU$ 

CPU PROFINET IO RT

PROFINET

 $SIMATIC$  CPU

 $4$ 

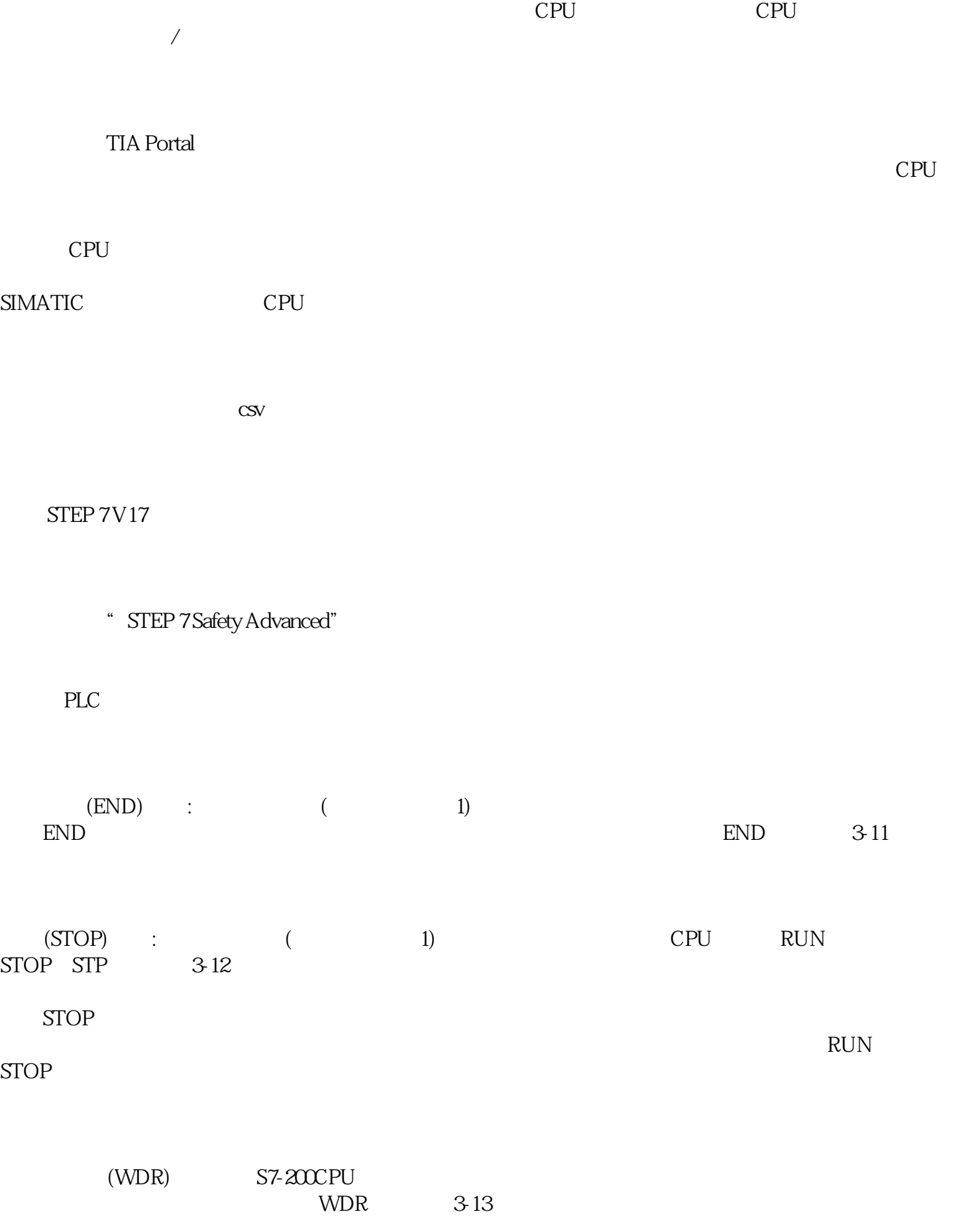

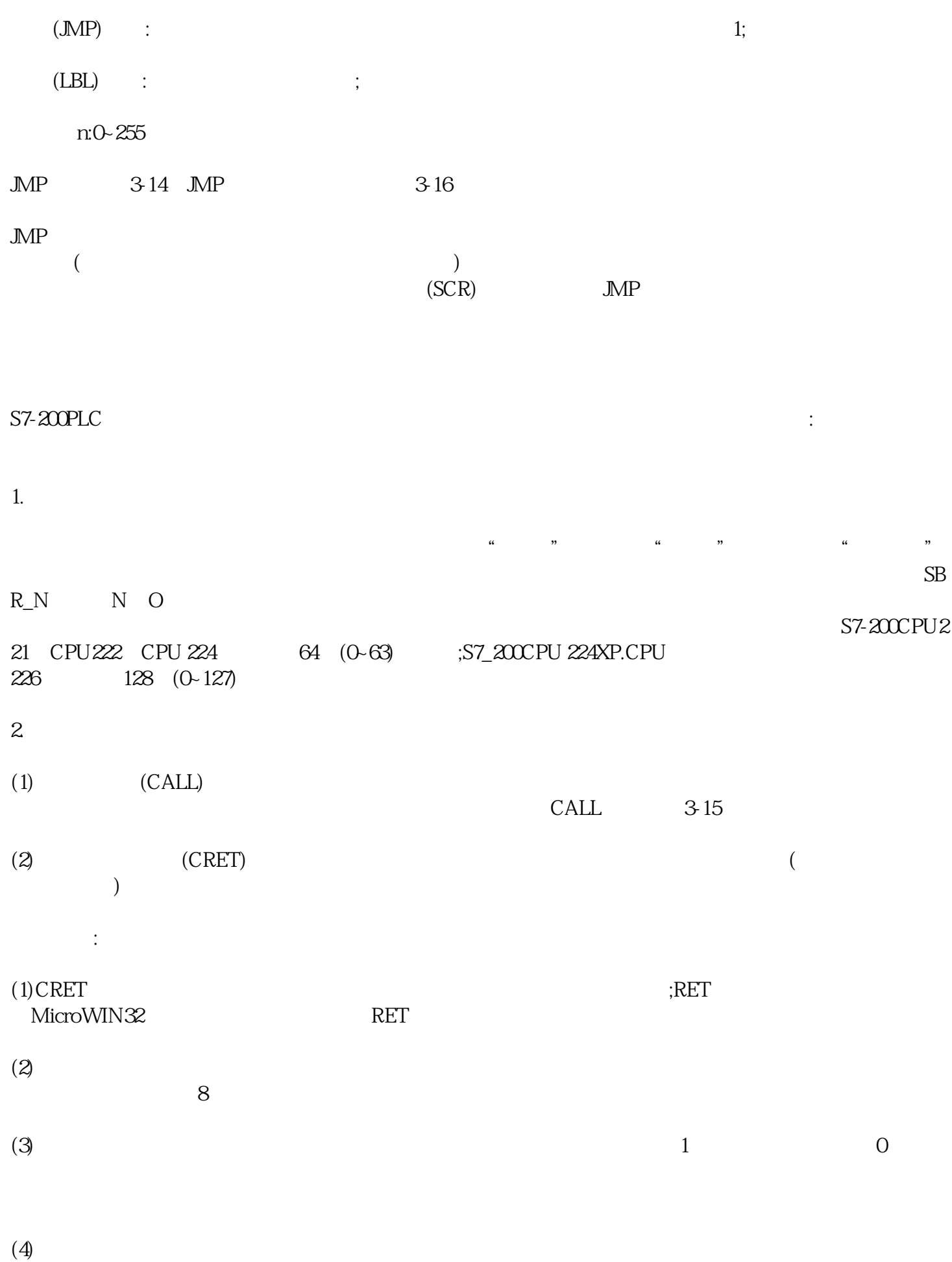

 $3 \sim$ 

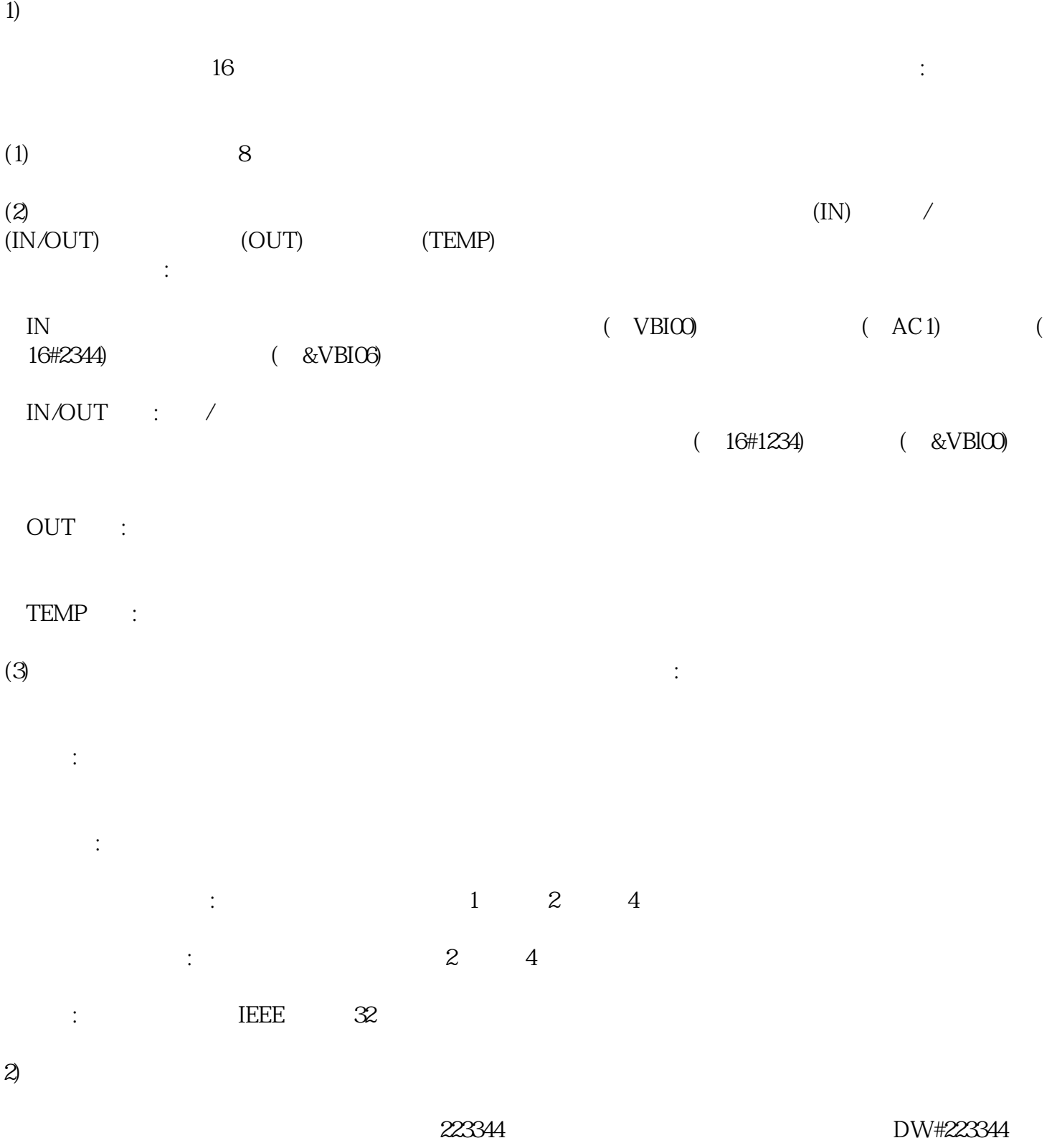

 $\overline{3}$ 

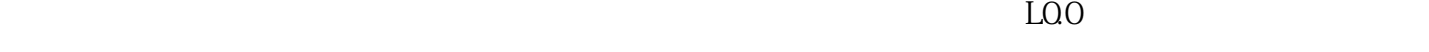

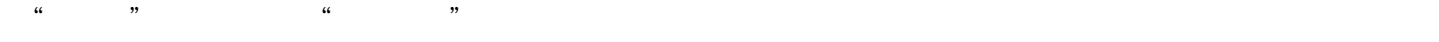

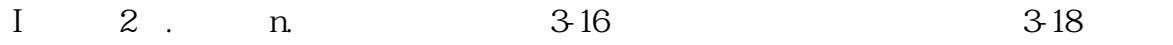

参数时,系统自动给各参数分配局部变量存储空间。参数子程序调用指令格式:CALL子程序,参数